## How To Fix Shockwave Flash Player In Google Chrome >>>CLICK HERE<<<

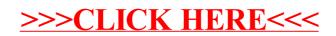